# **112(j) MACT COMBINED PARTS 1 AND 2 -- Form 4530-155**  AIR POLLUTION CONTROL PERMIT APPLICATION INSTRUCTIONS

NOTE: Sources within a Maximum Achievable Control Technology (MACT) source category or subcategory under s. 112(e) of the federal Clean Air Act, for which the US EPA Administrator has failed to promulgate emission standards by the section 112(j) deadlines are required under 42 USC 7412(j)(3), ss. 285.61 and 285.67, Wis. Stats., 40 CFR 63.52 and 63.53, and s. NR 407.09(1)(f)5., Wis. Adm. Code, to provide the information described on this form. Applicants who fail to submit the required information may be subject to penalties of not less than \$10 or more than \$25,000 for each day of continued violation. It is not the Department's intention to use any personally identifiable information from this form for any other purpose.

Complete Pages 1 and 2 of the form for the facility, and complete pages 3 and 4 for each affected emissions unit. For example, if the facility has 2 affected units, complete pages 1 and 2, and two sets of pages 3 and 4, one set for each affected unit. Provide the name of the facility on each page in the space provided.

#### Page 1 - Facility Information

Provide the facility name, mailing address and the street address for the actual location of the facility.

Provide the mailing address for the parent corporation, if applicable.

Provide that name, title and telephone number of the person to contact if there are questions about the application.

Provide the North American Industry Classification System (NAICS) code for the facility, and the facility identification (FID) number that appears on the annual emissions inventory reports and on the air pollution control operation permit for the facility. Indicate the primary activity of the facility. For example, "wood furniture manufacturing".

#### Page 1 - Responsible Official Certification

Provide the name, title and dated signature of the responsible official. Typically this should be the responsible official listed in the operation permit application.

#### Page 2 - Sources of Hazardous Pollutants Information

Check the appropriate box to indicate whether the source is major or not for hazardous air emissions. Typically the major source status for federal hazardous air pollutants (HAPs) under for Title V (part 70) is indicated in the background document for the facility air pollution control operation permit. However, in some cases a facility may have capped hazardous emissions in a subsequent construction permit. Facilities that are not major only need to submit the application form if required by the Department in a letter or a permit.

Provide a brief description of the facility operations.

- Identify any sources that have a case-by-case MACT determination in an air pollution control construction or operation permit. Use the existing identification number from the construction permit or annual emissions inventory report. This applies to very few facilities.
- EPA has promulgated standards for the major source categories. If you have emissions units affected by vacatur of a MACT standard (40 CFR 63), or units within a major source category which was established by EPA after 2008, list those source categories. For example, if you operate a boiler or process heater affected by the court vacatur of the boiler and process heater MACT standard, list the "boiler and process heater MACT".
- List the affected sources and indicate the source category for each. If only one source category applies, indicate the source category and list the affected sources. For example, "Boiler MACT – boilers B01, B03 and process heater P02". For each affected source listed, complete pages 3 and 4 individually for each affected source. In this example, the application would include 3 sets of pages 3 and 4. One set for each affected source.

## Page 3

Provide a brief description of the affected source. Use one page 3 for each source. For example, B10 – industrial boiler rated at 50 mmBtu/hr heat input fired by wood with natural gas backup, controlled by a cyclone.

Provide the MACT Source Category or categories. For example, "Boiler MACT", or "Subpart DDDDD"

Complete the table for this source. For each federal hazardous air pollutant emitted, indicate the stack identification from your air pollution control operation permit or construction permit (e.g. S10). If the affected source emits through several stacks, indicate the emissions for each stack. Provide the *Potential to emit (PTE)* for each federal HAP emitted. You only need to address the federal hazardous air pollutants addressed in the background document for your air pollution control operation permit or construction permit for the source. Typically you will find the PTE for the source expressed in pounds per hour (lb/hr) and tons per year (tpy) in the background document for your air pollution control operation permit or construction permit for the source. You may indicate both values in the table by repeating the HAP in another row and presenting each value in the two rows, or by separating the values in the same row. For example:

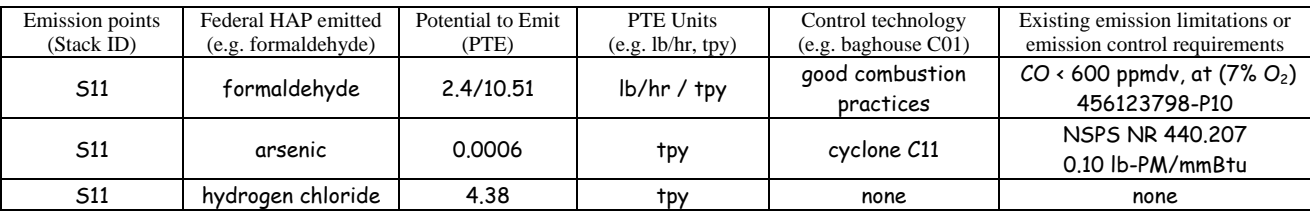

Indicate the *Control technology* applied to control emissions of the individual HAP. For example, products of incomplete combustion, such as formaldehyde and benzene, are controlled by good combustion practices such as burner maintenance and controlling the boiler temperature and excess air. Sometimes, typically with wood fired boilers, carbon monoxide (CO) is limited as a surrogate for HAPs that are products of incomplete combustion. Active control devices may also be employed, such as cyclones and baghouses to reduce particulate matter emissions, which also reduce metal HAP emissions. Acid gases, such as hydrogen chloride, may be controlled by limits on the chloride content of fuels.

Indicate the *Existing limitations or emission control requirements*. Cite the limitation as well as the applicable permit number and/or administrative code.

### Page 4

Repeat the brief description from page 3, or simply repeat the unit ID (e.g. B10).

Repeat the MACT source category from page 3. If more than one MACT apply to this source, use a separate page 4 for each MACT source category.

Complete the table for this source and MACT source category. For each *Emission point*, provide your recommendations for the caseby-case MACT emission limit, control technology, operating limits or work practice standard, and monitoring requirements. Provide your rationale for your recommendations in space below the table. Attach additional pages if necessary, and refer to your attachments in the space below the table. When considering *Emission points*, include stacks as well as fugitive emission points such as leaks, if applicable. If you prefer to recommend a vacated MACT standard or other specific set of rules, you may simply cite the requirement without providing each detailed requirement. For example, if you decide to recommend the vacated boiler MACT standard, simply indicated "vacated boiler MACT" in the table, and provide your rationale for that recommendation in the space below the table.